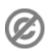

**Important note:** When you edit this page, you agree to release your contribution into the **public domain**. If you don't want this or can't do this because of license restrictions, please don't edit. This page is one of the *Public Domain Help Pages*, which can be freely copied into fresh wiki installations and/or distributed with Foresight Wiki software; see <a href="Help:Contents">Help:Contents</a> for an overview of all pages.

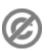

The way **permissions** are set-up on different wikis can vary, but in general...

#### **Contents**

- 1 Soft security There are no permissions
- 2 Sysops
  - ♦ 2.1 Who are the sysops?
  - ♦ 2.2 What can a sysop do?
- 3 Bureaucrats

# Soft security - There are no permissions

Wikis are often set up to be freely and openly editable. This means anyone can edit the pages, often without even registering/logging in. This is only possible because wikis offer a unique kind of "soft security". By making it very simple to monitor edits, and revert changes to retrieve an older version of a page, a wiki doesn't need to be very restrictive at all.

There *are* no permissions. Everyone is an administrator. You don't need permission to edit, and you are encouraged to "be bold", go forth and edit!

...at least that is the theory. In practice MediaWiki software does offer many options related to permissions.

# **Sysops**

By default MediaWiki provides extra functionality to a group of trusted users called 'sysops' (or known more generally as 'administrators') Most of the time this should go largely unnoticed by the normal users of a wiki community. Everyone can get involved in editing pages, and even undertaking drastic reorganisation of the wiki. The extra powers of a sysop user are intended for use in settling disputes and preventing repeated vandalism.

## Who are the sysops?

You can find out who the sysops are at Special:ListUsers/sysop

## What can a sysop do?

There are a number of extra features available to sysops. The key ones are as follows:

Protecting and unprotecting pages, and editing protected pages

Contents 1

#### Help:Sysops\_and\_permissions

'Protecting' a page prevents normal users from editing the page at all. There are several reasons why a particular page might be protected. For more information see <u>Help:Protected pages</u>. For sysop information see <u>Help:Protecting and unprotecting pages</u>

Deleting pages, and undeleting.

A page can be deleted semi-permanently, such that it is no longer available (even in the page histories) for normal users. Normal users do not have this power. See <u>Help:Deleting a page</u>. For sysop information see <u>Help:Sysop deleting and undeleting</u>.

Blocking a user or IP address, and unblocking them.

Users can be blocked from the wiki. This is a useful way of keeping out persistent vandals. Users are identified by their registered user name, or by I.P. address, and can be blocked permanently, or just short length of time to give them a "cooling off" period. See <u>Help:Blocking users</u>

Patrolling, and seeing patrolled edits.

This is a way of coordinating with other sysops, to ensure that every edit of the wiki has been checked over by a trusted user. See Help:Patrolled edits

### **Bureaucrats**

Another level of permissions within a default MediaWiki set-up, is the 'bureaucrat' group.

The main thing a bureaucrat can do, which 'sysop' cannot, is **promote users to be sysops** (and demote sysops to normal users). See <u>Help:Assigning permissions</u>